# **adinstbpm - Task #19608**

Milestone # 20350 (New): IOTA BPM deployment

Milestone # 19607 (New): IOTA ACNET Interface

# **Crate status and control device**

04/09/2018 02:32 PM - John Diamond

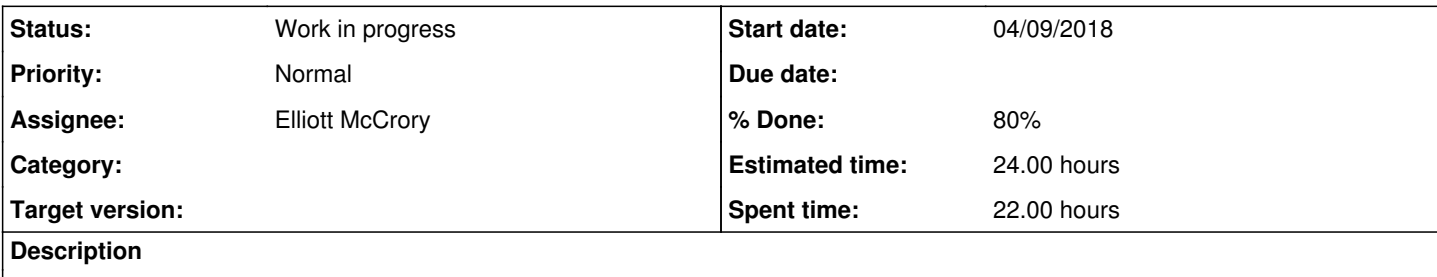

This device will give status about the crate hardware and the status of bpmd.

### **History**

### **#1 - 04/09/2018 02:57 PM - John Diamond**

Recommended device naming pattern: x:BPMyyy

yyy = three digit crate identifier

Reading property:

- Structured data with 4 byte elements unsigned integers
	- $[0]$  = bpmd uptime counter (number of seconds)
		- $\circ$  [1] = bpmd pid
	- $\circ$  [2] = number of DAQ modules present
	- $\circ$  [3] = integer representation of the DAQ state
	- $[4]$  = number of BPMs configured
	- $\circ$  [5] = integer representation of the state machine type
	- $[6]$  = state machine cycle counter  $[7]$  = most recent state machine cycle identifier

Setting property:

• none

#### Status property:

#### • Bit 0: bpmd is running

- Bit 1: Timing signal generator is present
- Bit 2: Clock decoder is present
- Bit 3: DAQ modules are ready
- Bit 4: DAQ modules are armed
- Bit 5: DAQ modules are triggered
- Bit 6: State machine is enabled
- Bits 19-31: DAQ module present in slot n

Control property:

- 0: start bpmd
- 1: shutdown bpmd
- 2: restart bpmd
- 3: enable state machine
- 4: disable state machine

## **#2 - 04/09/2018 03:06 PM - John Diamond**

*- Estimated time set to 24.00 h*

*- Parent task set to #19607*

### **#3 - 04/09/2018 03:24 PM - John Diamond**

- *Status changed from New to Assigned*
- *Assignee set to Elliott McCrory*

## **#4 - 04/10/2018 08:22 AM - John Diamond**

Link to [AD/Controls documentation for developing Linux ACNET front ends.](https://www-bd.fnal.gov/issues/wiki/AcsysDevelopment)

## **#5 - 04/17/2018 01:38 PM - John Diamond**

To clarify:

- $\bullet$  [5] = integer representation of the state machine type
- *Use MachineContext::machineGet() and cast the FNALMachine to an unsigned int*
- $\bullet$  [7] = most recent state machine cycle identifier
	- *This is just my confusing way of saying the TCLK cycle reset ID. Use MachineContext::resetTCLKGet().*

# **#6 - 10/17/2018 10:57 AM - Elliott McCrory**

- *Status changed from Assigned to Work in progress*
- *% Done changed from 0 to 80*

There is an outstanding problem with setting some control bits at IOTA. However, we believe that this is not a problem in the front end. See logbook entry:<https://www-bd.fnal.gov/Elog/?orEntryId=141937>